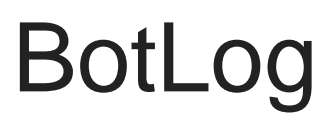

REQUIRES: Manage Messages, Embed Links

## Standard Logging

Doing Itoggle logn a channel will automatically enable all log types to be posted in that channel.

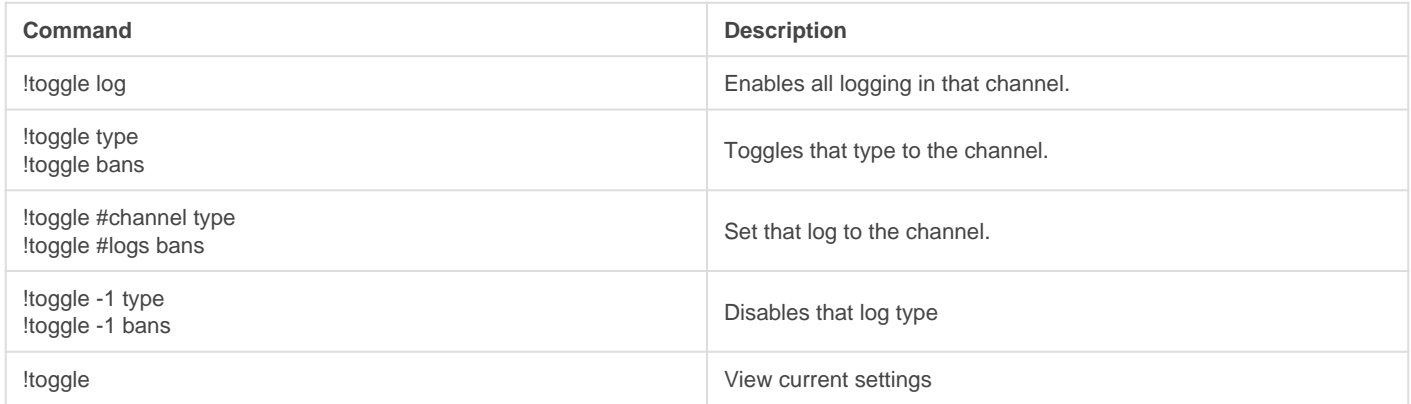

## Available log types

- Bans
- Warns
- Kicks
- Mutes
- Images
- Spam
- Filters

## Extreme Logging

This is a feature reserved for [Gaius Cicereius+,](https://www.patreon.com/GaiusCicereius) our Premium bot.

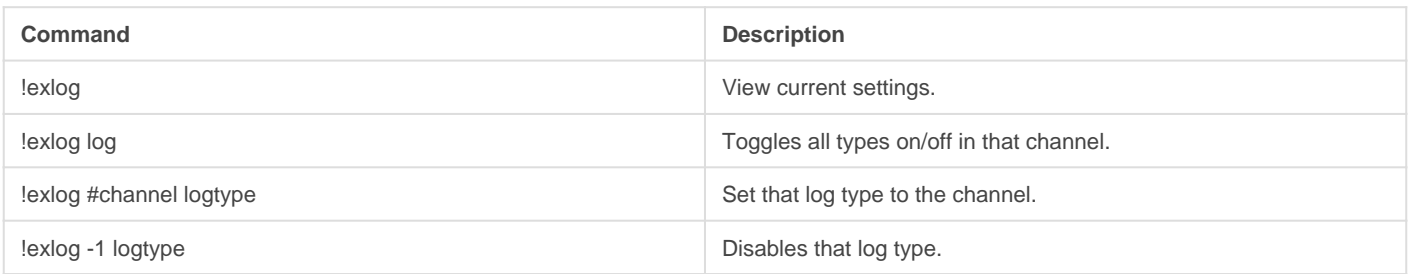

## Exlog types

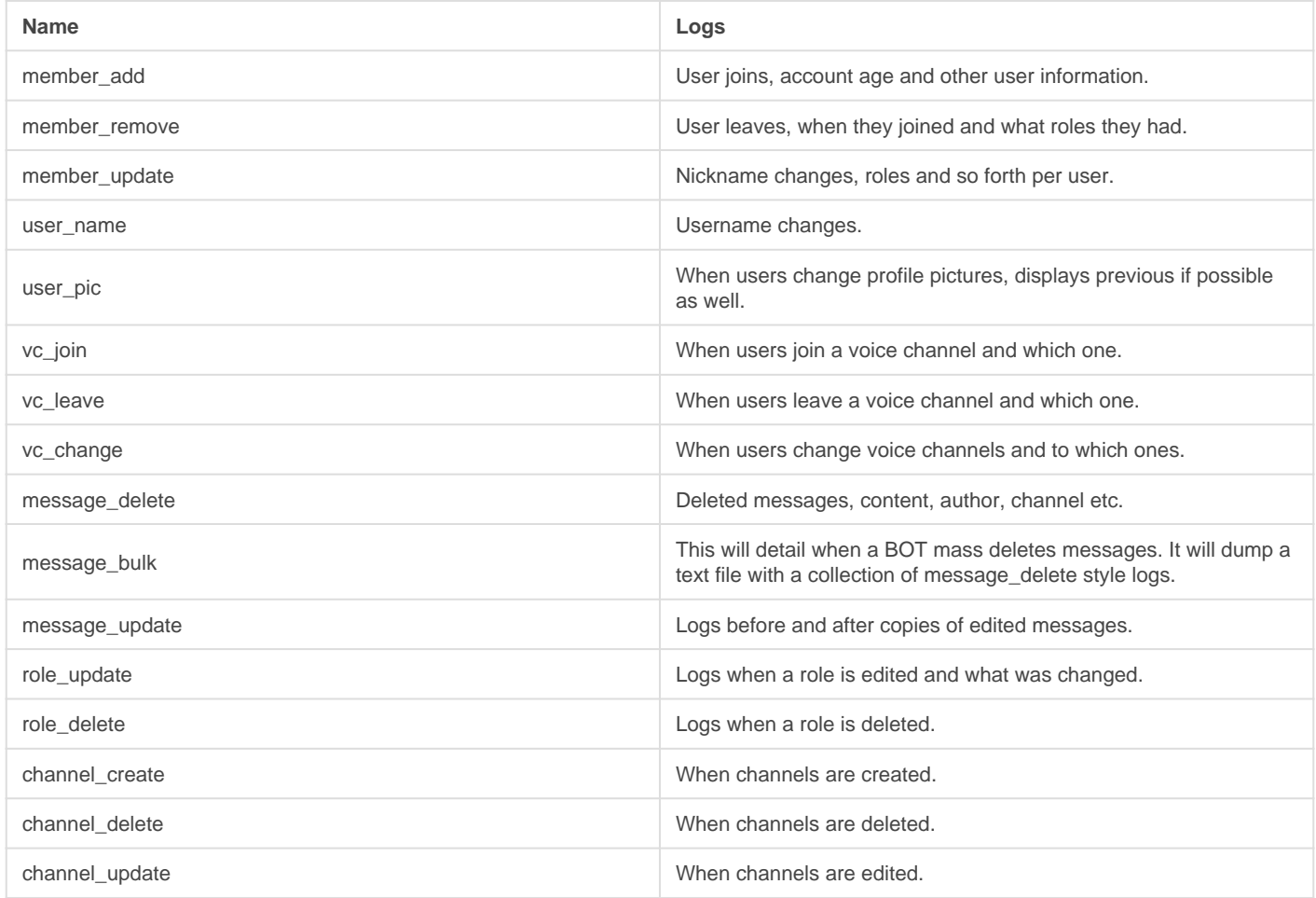

Revision #10 Created Sun, Mar 29, 2020 11:32 AM by [Tommyfoxy2](https://docs.gaiusbot.me/user/1) Updated Sat, Dec 12, 2020 1:40 AM by [Fairy](https://docs.gaiusbot.me/user/4)